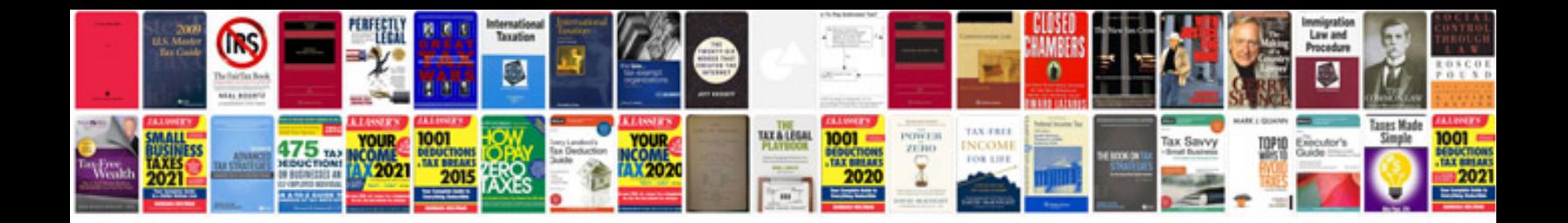

**Trigonometry formulas free download**

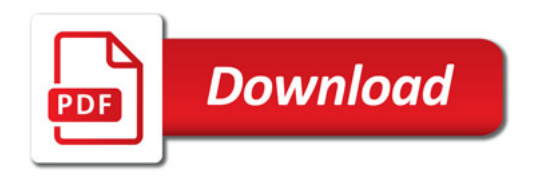

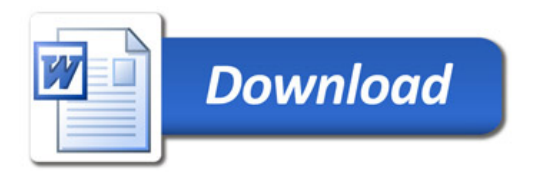